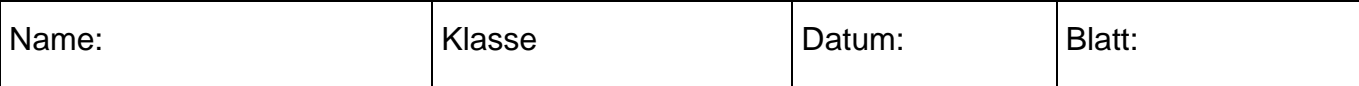

## Arbeiten mit dem Nährwertberechnungsprogramm Ebispro

4. Aufgaben zum Suchen von Lebensmittel

## **1. Suchen mit der Stichwortsuche**

Sie haben den Suchbegriff "Butter" im Feld "Lebensmittel" von Ebis pro eingegeben. Geben Sie an, welche Lebensmittel von Ebis pro in der Lebensmitteltabelle gefunden werden:

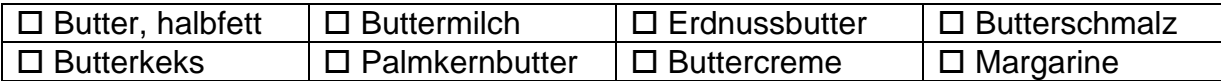

Sie haben den Suchbegriff "milch" im Feld "Lebensmittel" von Ebis pro eingegeben. Geben Sie an, welche Lebensmittel von Ebis pro in der Lebensmitteltabelle gefunden werden:

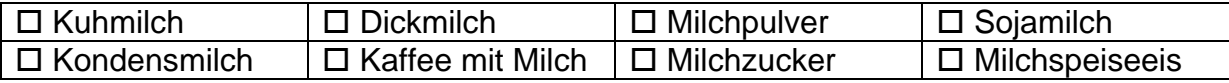

Worin besteht der Unterschied im Suchergebnis von Ebispro, wenn Sie a) Öl oder b) öl eingeben?

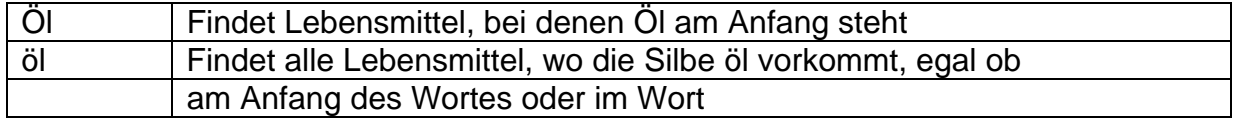

## **2. Suchen in den Lebensmittelgruppen**

Geben Sie die ersten fünf Lebensmittel aus der Gruppe "Kartoffeln und Pilze" an!

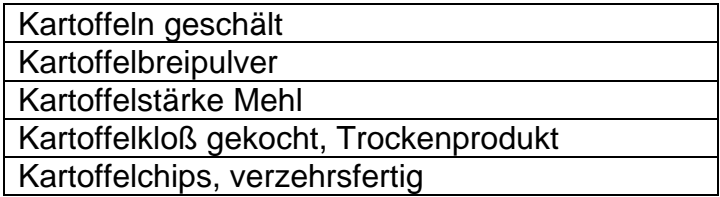

In welcher Gruppe der Nährwerttabelle finden sie folgende Lebensmittel:

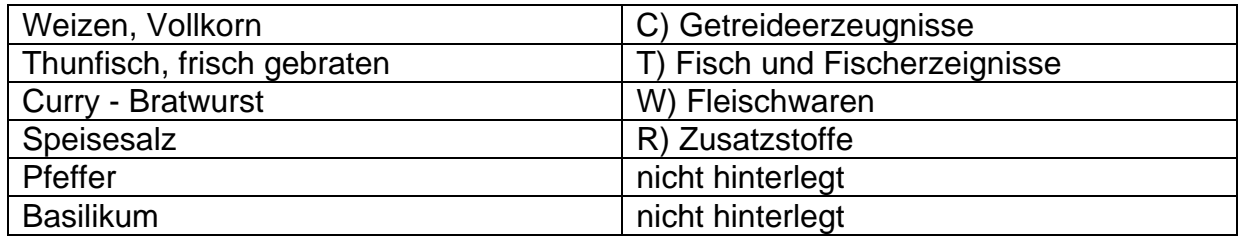